# DAWAN Plan de la formation [www.dawan.fr](https://www.dawan.fr)

# Formation Impress + Passage certification PCIE

# Formation éligible au CPF, contactez-nous au 02/318.50.01

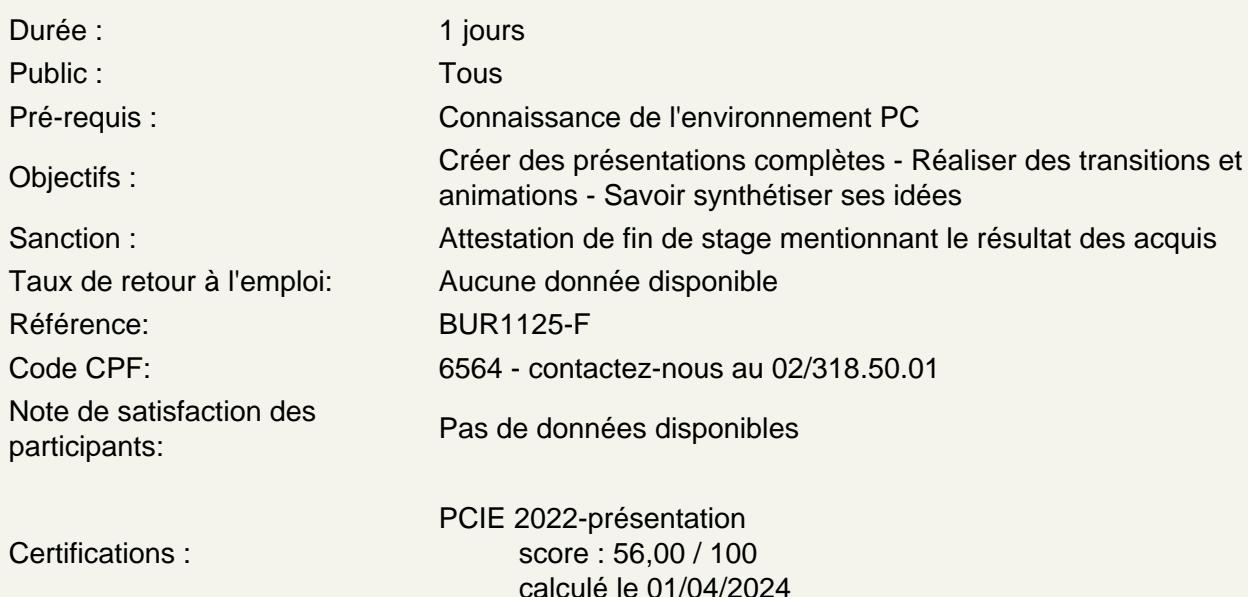

## Introduction

Présentation de Impress et des autres outils de la suite LibreOffice/OpenOffice Exemples de réalisation avec Impress

Prendre en main le logiciel

Description de l'interface (Menu, Barres d'outils) Structure d'un fichier (diaporamas, sections, diapositives) Créer un nouveau diaporama Utilisation des modèles de diaporama

Les diapositives

Ajouter/supprimer des diapositives Les dispositions de diapositive Déplacer une diapositive

Ajout de contenu

Les zones réservées Insérer et mettre en forme du texte Insérer et personnaliser des formes Insérer et personnaliser des images Créer un album photo Insérer des tableaux Utiliser la galerie FontWork Intégrer un diagramme Insérer de l'audio et de la vidéo Organiser le contenu inséré

# **Effets visuels**

Animer un contenu Personnaliser son animation Le minutage des animations (démarrage, durée, délai) Les transitions entre diapositives Le minutage des transitions

## **Affichage du diaporama**

Lancement du mode diaporama Les autres modes d'affichages Insertion d'en-tête et pied de page Ajout de commentaires Gestion du masque de diapositive

#### **Certification PCIE Impress**

Révisions sur Impress Questions/Réponses Passage de la certification PCIE

### **Passage de la certification (si prévue dans le financement)**